## **Ajouter des cubes en les accolant sur la face colorée.**

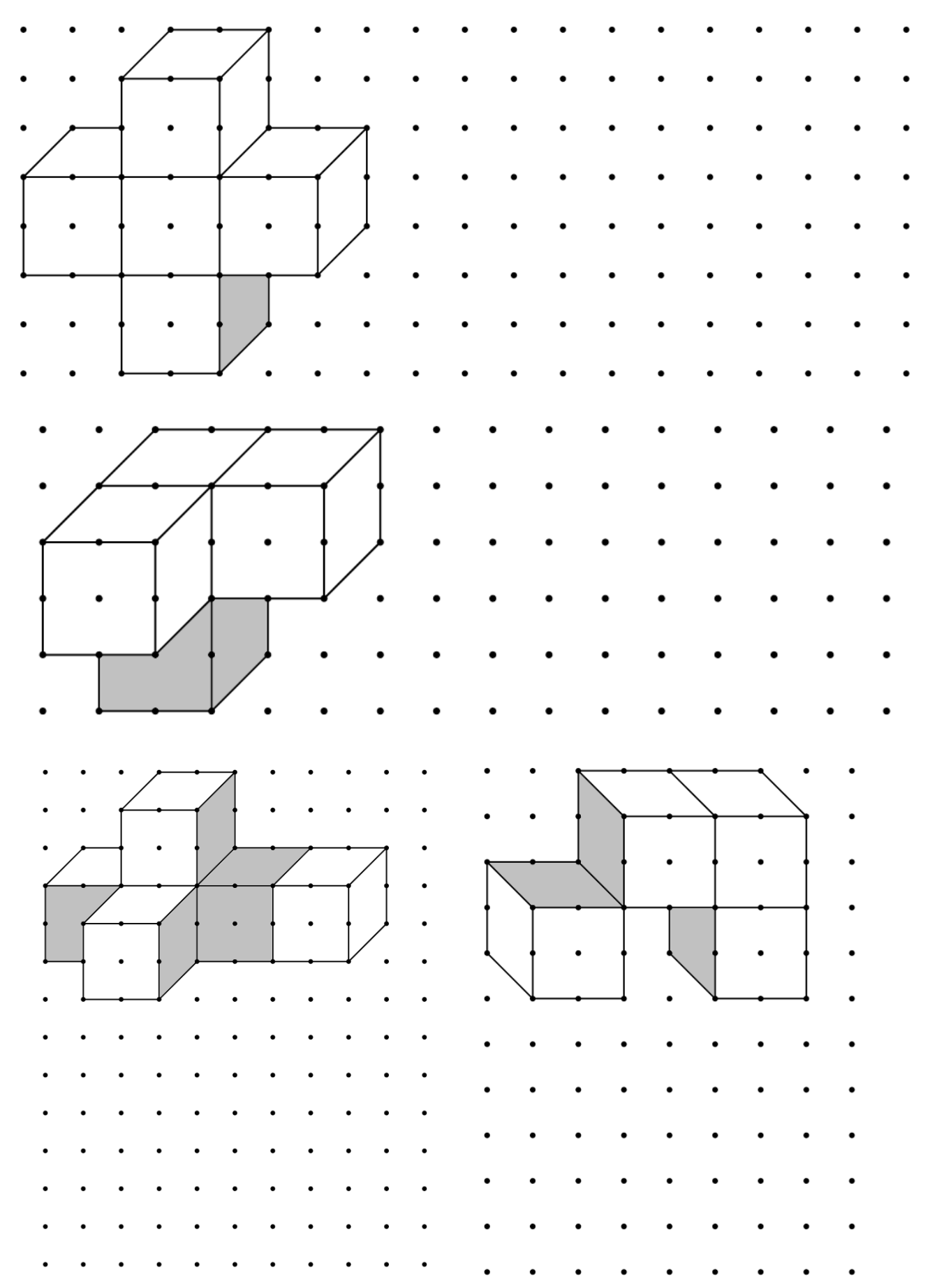